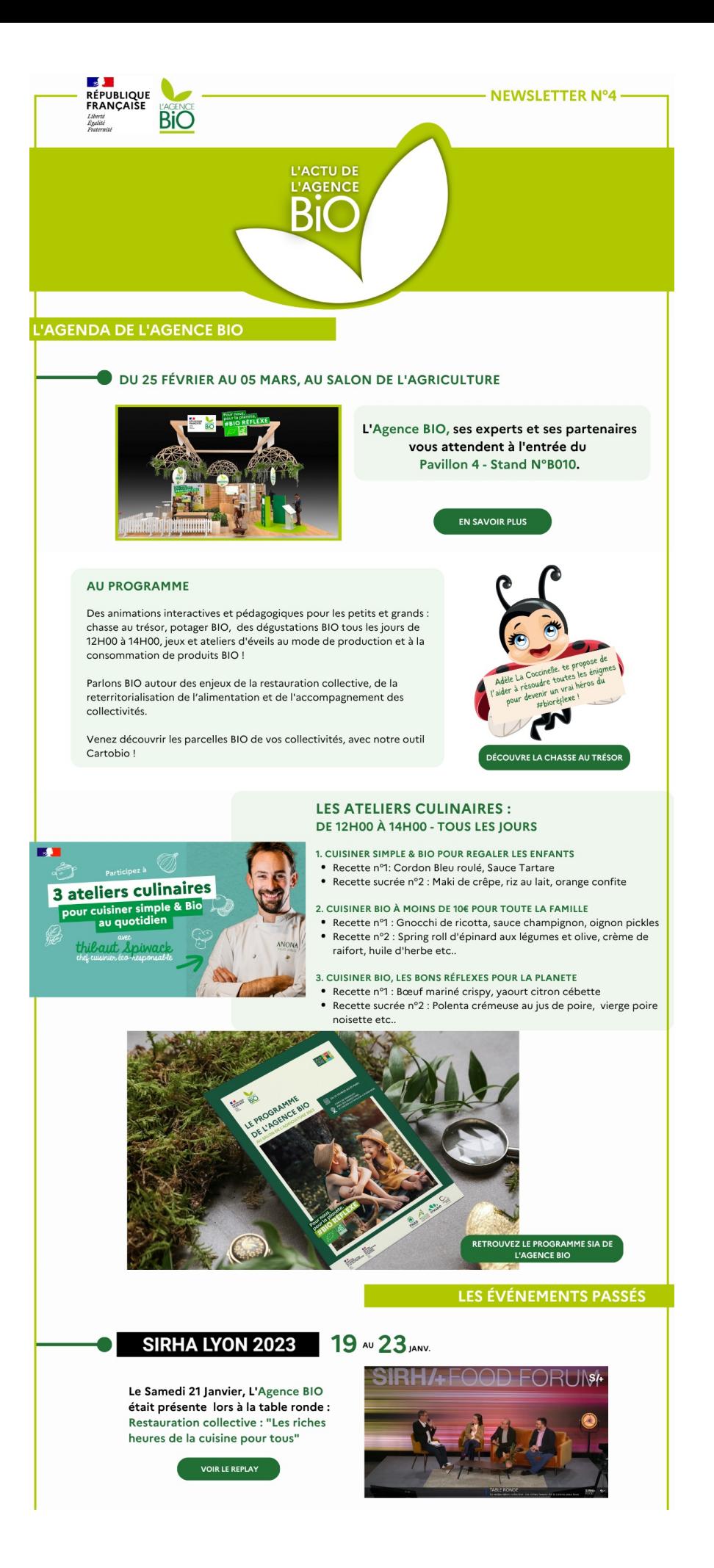

Millésime BIO 30 & 31 JANV.

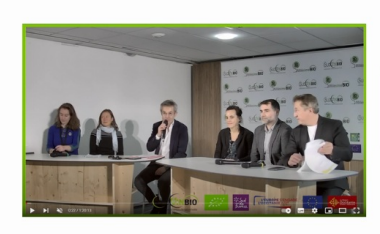

## De 15h00 à 16h30 :

Table ronde animée par M. Jean Francis Pecres, rédacteur en chef des Echos sur « Vin Bio et impact<br>en chef des Echos sur « Vin Bio et impact<br>environnemental et sociétal : les avantages et bienfaits de la viticulture biologique».

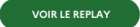

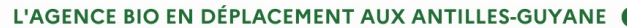

## ÉTAPE 1: GUYANE

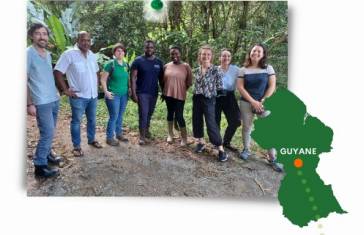

Rencontre des acteurs de l'agriculture biologique et de l'agriculture traditionnelle, mobilisés pour répondre aux enjeux de structuration de filières et d'approvisionnement. Parmi eux, des lauréats et des<br>pré-sélectionnés du Fonds Avenir BIO : la coopérative BIO SAVANE SOCIETE COOPERATIVE AGRICOLE DE SINNAMARY associée à YANA WASSAI pour le développement du wassaï, un produit emblématique de Guyane. Bio Savane soutient également des projets de maraichage et d'agroforesterie.

Visite également de GUYMARGUA R. qui livre plus de 1500 repas bio par jour auprès de crèches et d'établissements scolaires.

## **ÉTAPE 2: MARTINIQUE**

La Martinique ! Une escale de 4 jours de la délégation de l'Agence BIO :

De nombreuses rencontres : représentants de l'Etat, des institutionnels DAAF, interprofessions, ADEME, CIRAD, Chambres d'agriculture;

Des déplacements sur le terrain pour visiter les porteurs de projets financés par le Fonds Avenir BIO mais aussi des acteurs<br>emblématiques ou encore le EPLEFPA DE CROIX RIVAIL et son exploitation #bio. Le lycée agricole sera d'ailleurs mobilisé pour<br>la Journée européenne du bio **E**le 23 septembre prochain.

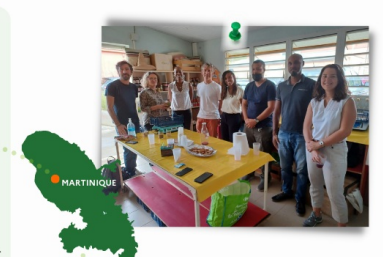

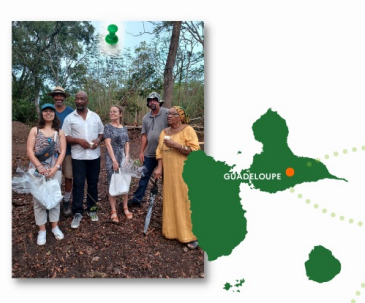

### **ÉTAPE 3: GUADELOUPE**

Un territoire extrêmement diversifié, avec de nombreux reliefs,<br>de petites exploitations en moyenne de 4,4ha et des producteurs très motivés, demandeurs d'accompagnement et de structuration de filière.

La prise en compte des spécificités de production sous les<br>tropiques est une demande très souvent exprimée : l'INRAE s'y emploie avec la micro-ferme agro-écologique Karusmart. Les<br>besoins en recherche sont nombreux pour le #bio, et chaque producteur, individuellement ou au sein de son groupement<br>(GDA, SICA, etc.) est un expérimentateur

De magnifiques rencontres avec des porteurs de projets engagés et<br>extrêmement motivés pour faire revivre des cultures traditionnelles, à l'instar de Rasin'kako pour le cacao sur une diversité de territoires pour<br>certains très escarpés... Merci à Jean-Roger Dorol, Vincent et Natacha Kancel de nous avoir permis de planter deux cacaoiers l

L'agroforesterie, avec APAGwa - Association de Promotion de l'Agroforesterie en Guadeloupe, montre également une belle énergie sur des produits d'exception bio et locaux, le cacao, mais aussi le café et la vanille

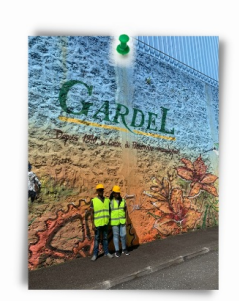

Le bio en Guadeloupe c'est à 50% de la canne à sucre : merci à l'usine<br>de sucre Gardel SA d'avoir accueilli la délégation de l'Agence BIO et organisé la visite d'une parcelle de canne bio dont l'objectif est de produire le premier sucre de canne bio français en 2024 !

#### L'ACTU DE L'OBSERVATOIRE DU BIO

### **ÉTUDE SUR LA FILIÈRE HOUBLON BIOLOGIQUE**

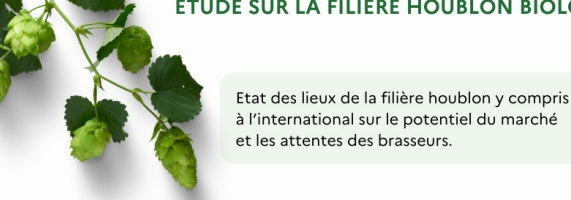

**EN SAVOIR PLUS** 

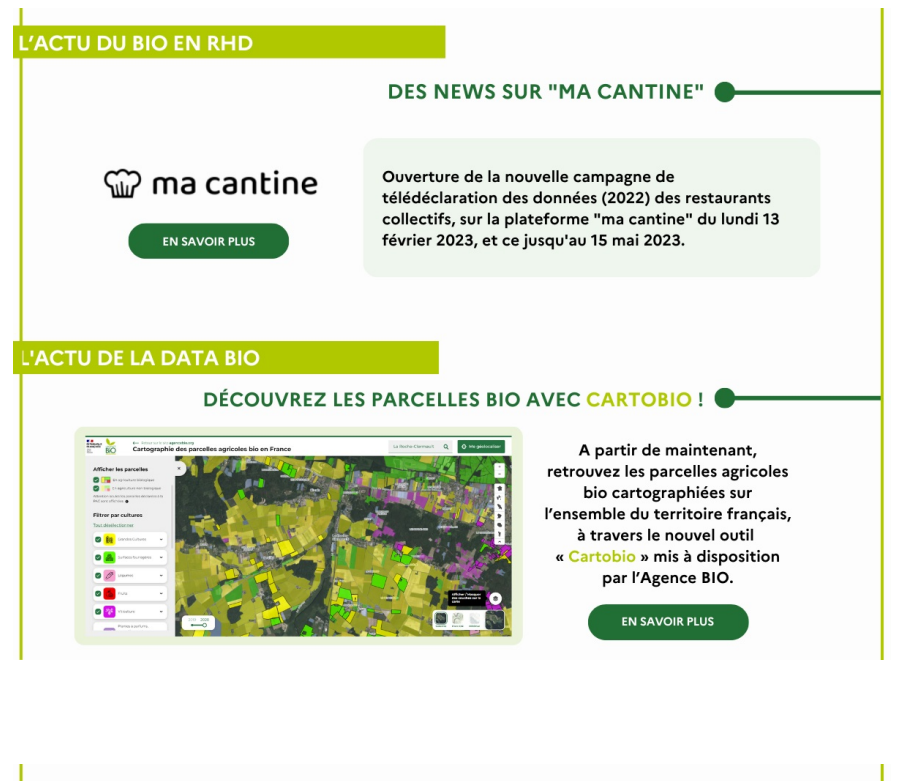

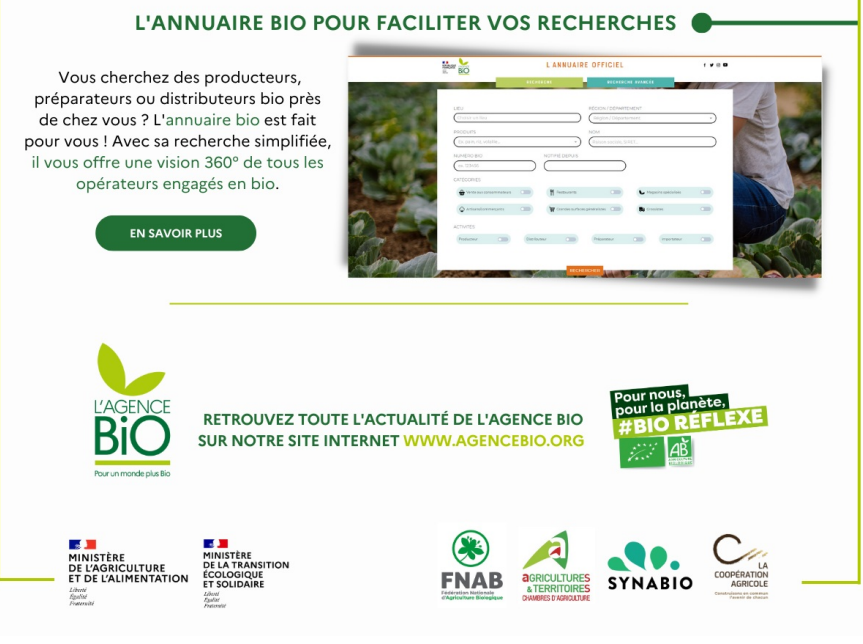

# **Agence BIO**

12 Rue Henri Rol-Tanguy, 93100, Montreuil

Cet e-mail a été envoyé à {{contact.EMAIL}} Vous avez reçu cet e-mail car vous vous êtes inscrit à notre Newsletter.

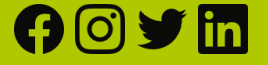

Se [désinscrire](file:///var/www/html/public/%7B%7B%20unsubscribe%20%7D%7D)